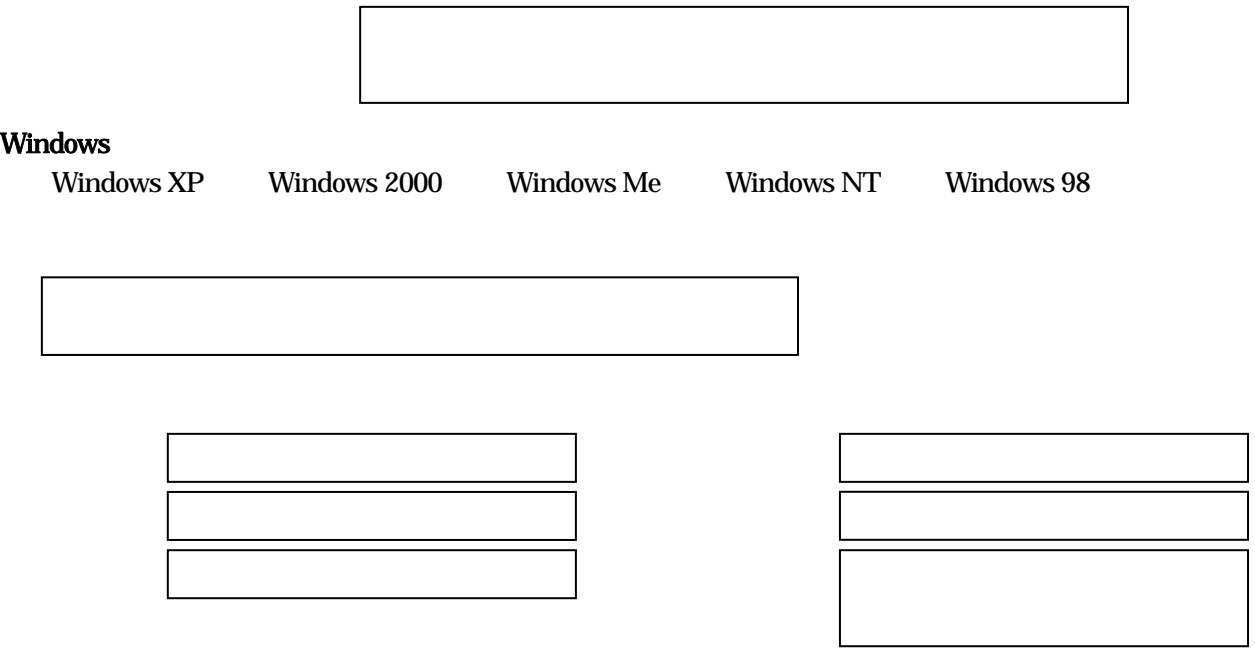

Windows

Windows

CD-ROM

exe exe

Hello I love you